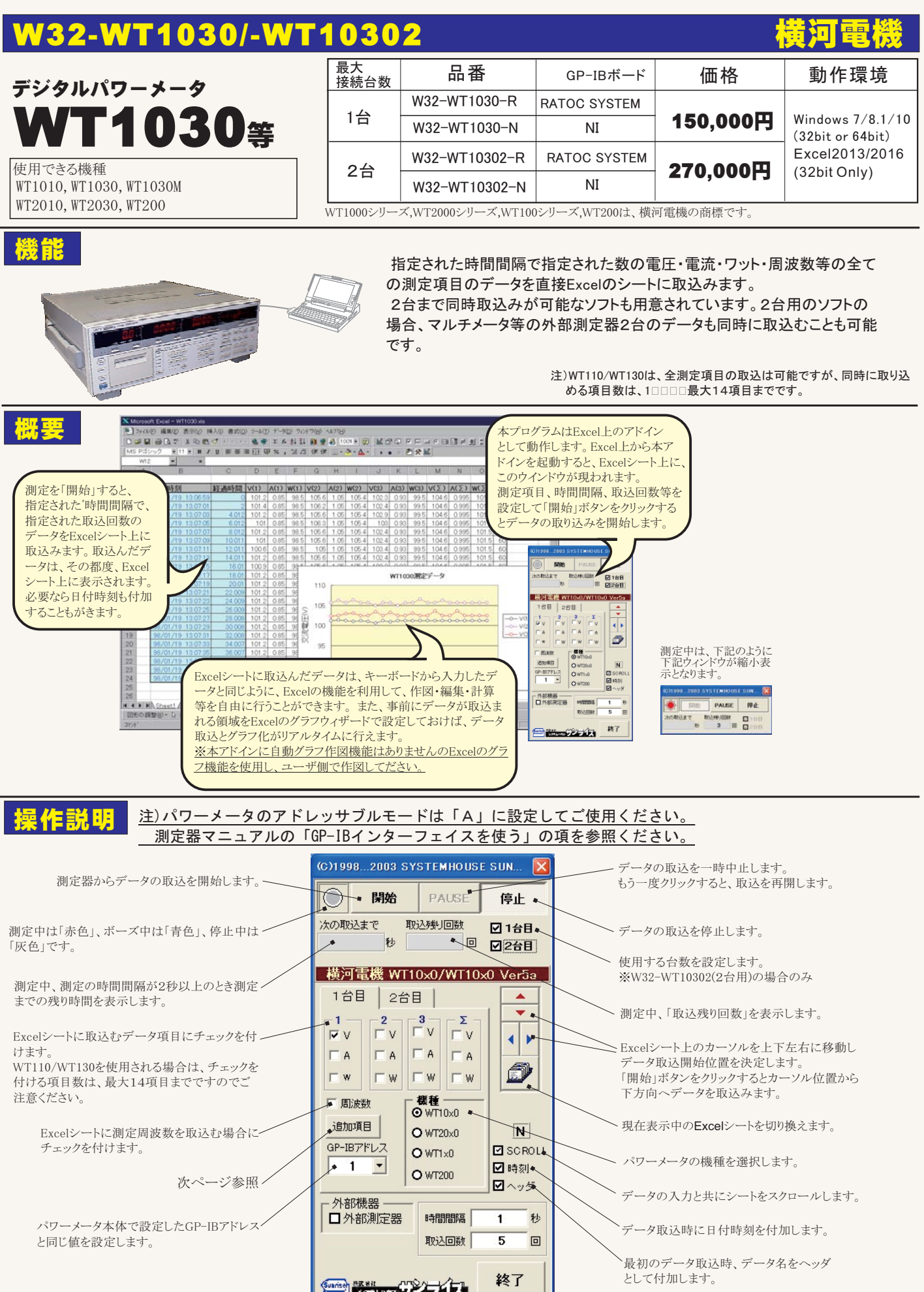

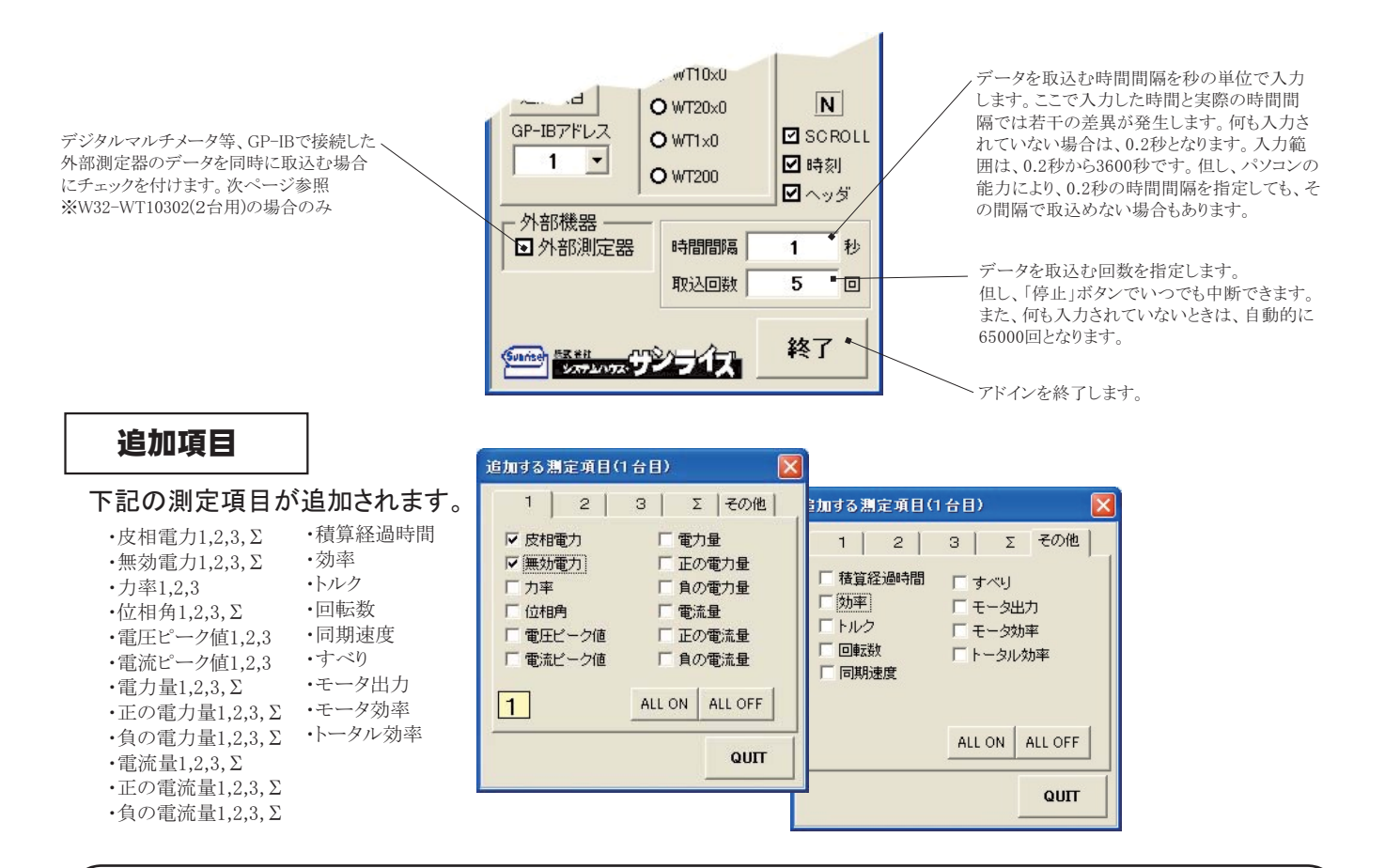

## 外部測定器(マルチメータ等)の同時データ取込の設定 ※W32-WT10302(2台用)の場合のみ

外部測定器とはGP-IBでパソコンと接続されている必要があります。(下図) 外部測定器から送られてくるデータのフォーマットは、ASCIIであり、複数のデータの場合(Max10個)、データ間はコンマで区切られている必要が あります。 ®)てのµとのをするものではありません。

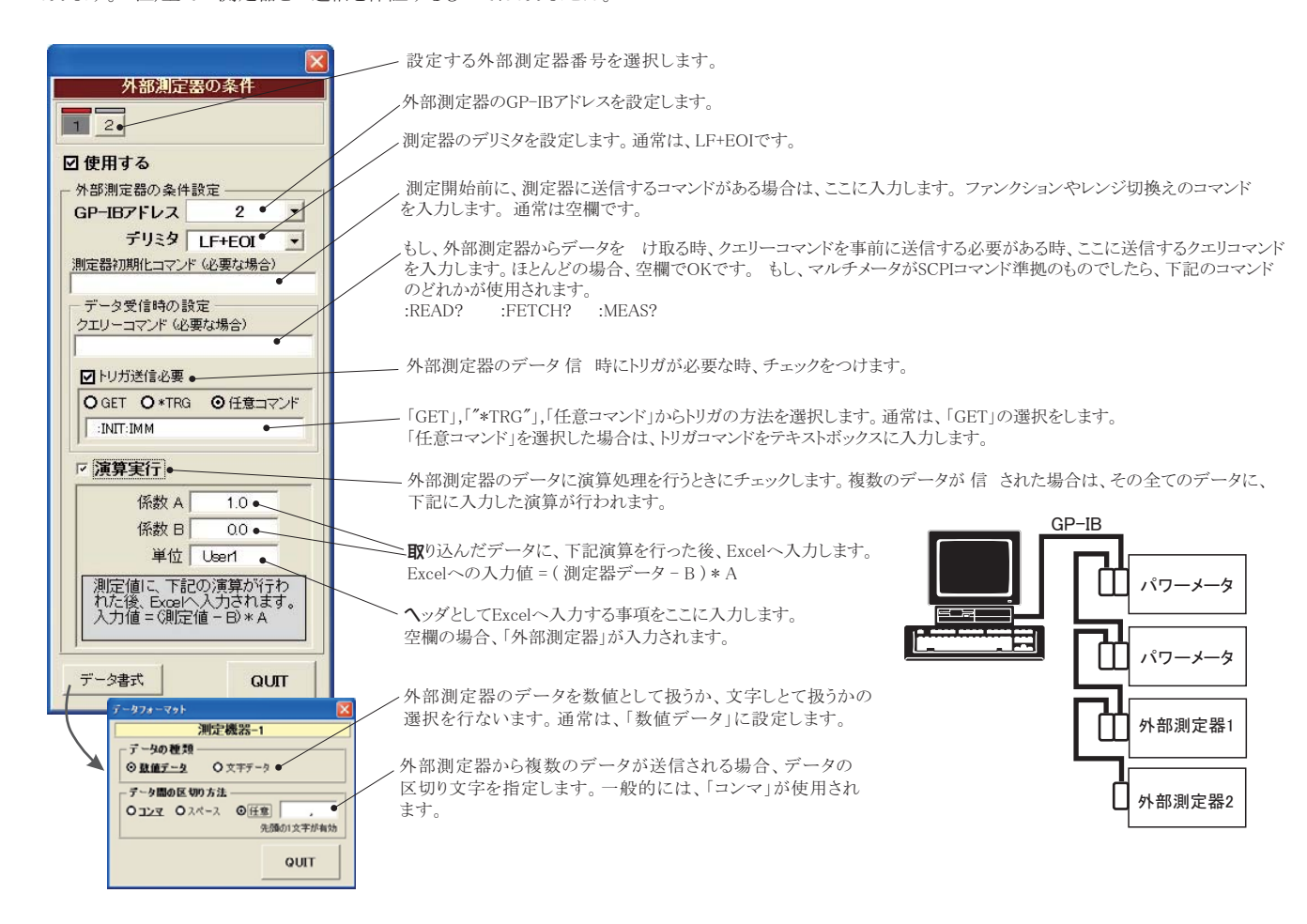